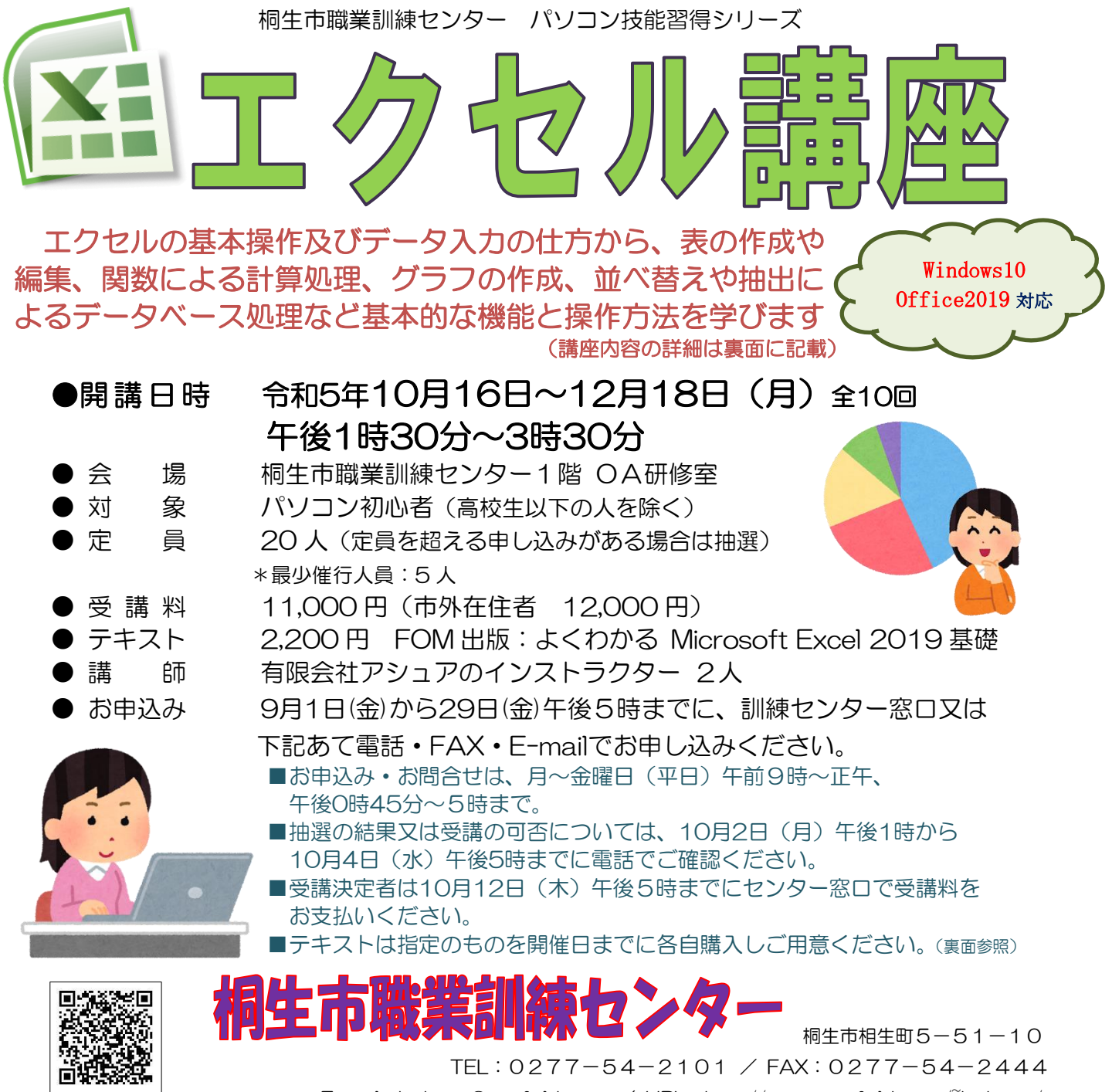

E-mail:kirikunc@sunfield.ne.jp / URL:http://www.sunfield.ne.jp/~kirikunc/

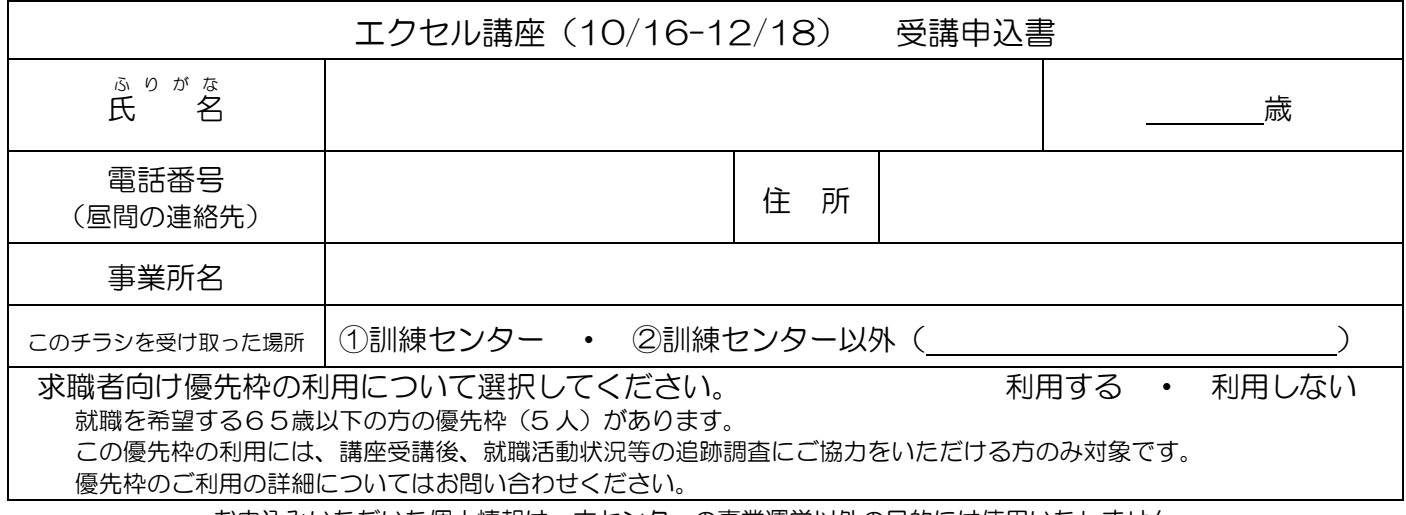

お申込みいただいた個人情報は、本センターの事業運営以外の目的には使用いたしません。

桐生市職業訓練センター パソコン技能習得シリーズ

## エクセル講座 スケジュール

10 月 16 日~12 月 18 日(月) 午後 1 時 30 分~3 時 30 分 全 10 回

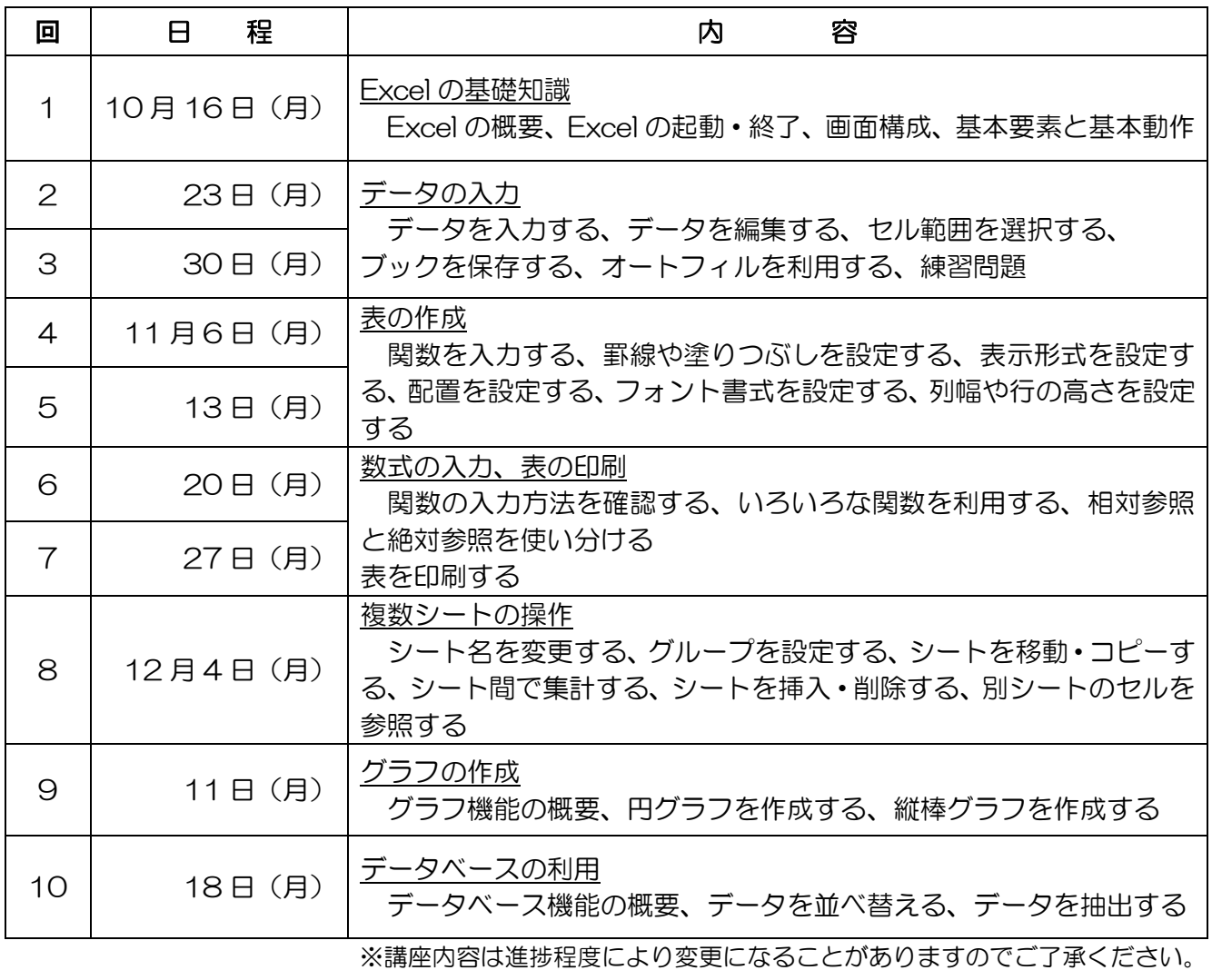

※講師都合等により日程を変更する場合があります。

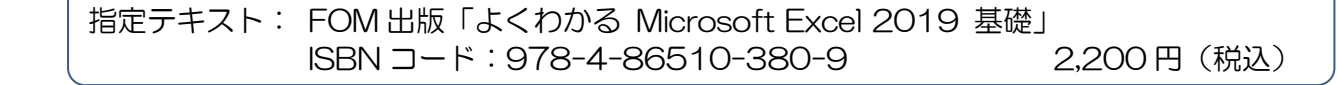